# **AdvancED DOM Scripting** Dynamic Web Design Techniques

Jeffrey Sambells with Aaron Gustafson

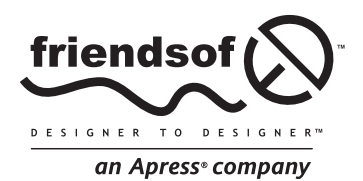

# **AdvancED DOM Scripting: Dynamic Web Design Techniques**

Copyright © 2007 by Jeffrey Sambells, Aaron Gustafson

All rights reserved. No part of this work may be reproduced or transmitted in any form or by any means, electronic or mechanical, including photocopying, recording, or by any information storage or retrieval system, without the prior written permission of the copyright owner and the publisher.

ISBN-13 (pbk): 978-1-59059-856-6

ISBN-10 (pbk): 1-59059-856-3

Printed and bound in the United States of America 9 8 7 6 5 4 3 2 1

Trademarked names may appear in this book. Rather than use a trademark symbol with every occurrence of a trademarked name, we use the names only in an editorial fashion and to the benefit of the trademark owner, with no intention of infringement of the trademark.

Distributed to the book trade worldwide by Springer-Verlag New York, Inc., 233 Spring Street, 6th Floor, New York, NY 10013. Phone 1-800-SPRINGER, fax 201-348-4505, e-mail orders-ny@springer-sbm.com, or visit www.springeronline.com.

For information on translations, please contact Apress directly at 2855 Telegraph Avenue, Suite 600, Berkeley, CA 94705. Phone 510-549-5930, fax 510-549-5939, e-mail info@apress.com, or visit www.apress.com.

The information in this book is distributed on an "as is" basis, without warranty. Although every precaution has been taken in the preparation of this work, neither the author(s) nor Apress shall have any liability to any person or entity with respect to any loss or damage caused or alleged to be caused directly or indirectly by the information contained in this work.

The source code for this book is freely available to readers at www.friendsofed.com in the Downloads section.

#### **Credits**

**Lead Editor** Chris Mills

**Senior Production Editor** Laura Cheu

Kinetic Publishing Services, LLC

Broccoli Information Management

**Compositor** Dina Quan **Artist**

**Proofreader** Liz Welch **Indexer**

**Technical Reviewers** Cameron Turner, Victor Sumner

**Editorial Board**

Steve Anglin, Ewan Buckingham, Gary Cornell, Jonathan Gennick, Jason Gilmore, Jonathan Hassell, Chris Mills, Matthew Moodie, Jeffrey Pepper, Ben Renow-Clarke, Dominic Shakeshaft, Matt Wade, Tom Welsh

> **Senior Project Manager** Kylie Johnston

> > **Copy Edit Manager** Nicole Flores

**Cover Image Designer** Bruce Tang

**Copy Editor** Heather Lang **Interior and Cover Designer** Kurt Krames

**Assistant Production Director** Kari Brooks-Copony **Manufacturing Director** Tom Debolski

# **CONTENTS**

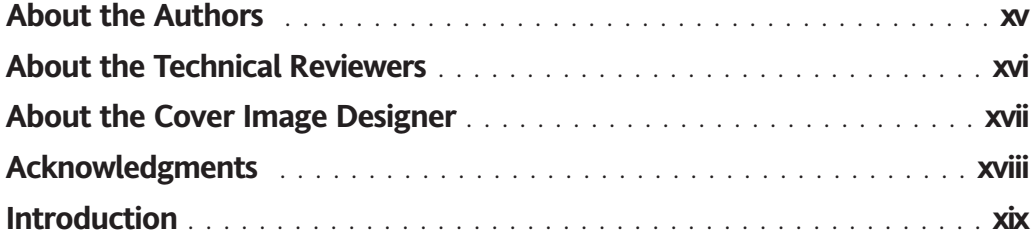

## PART ONE **DOM SCRIPTING IN DETAIL**

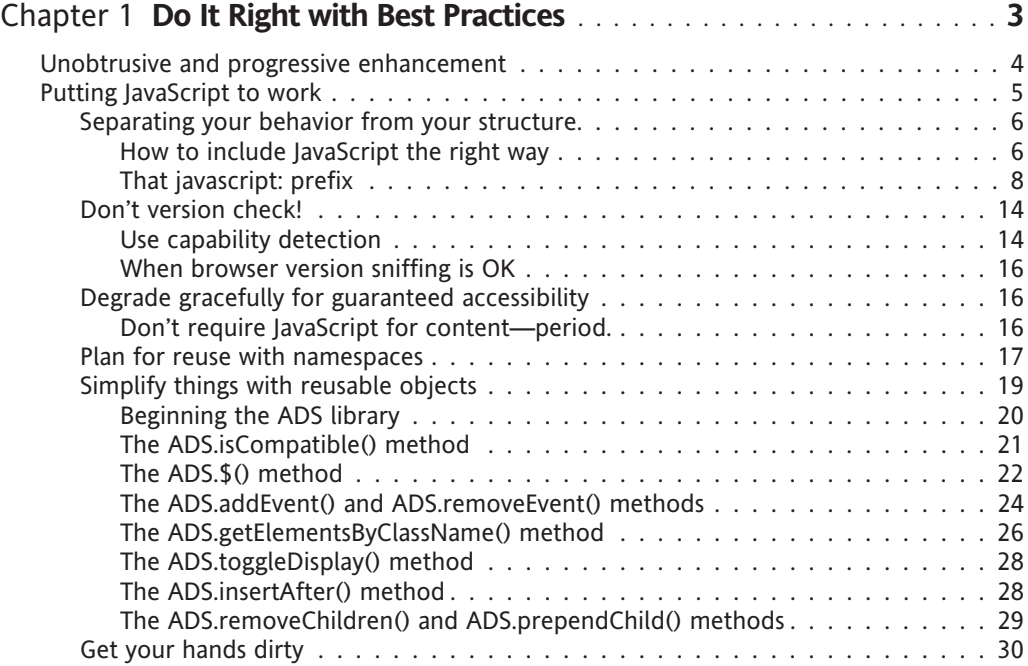

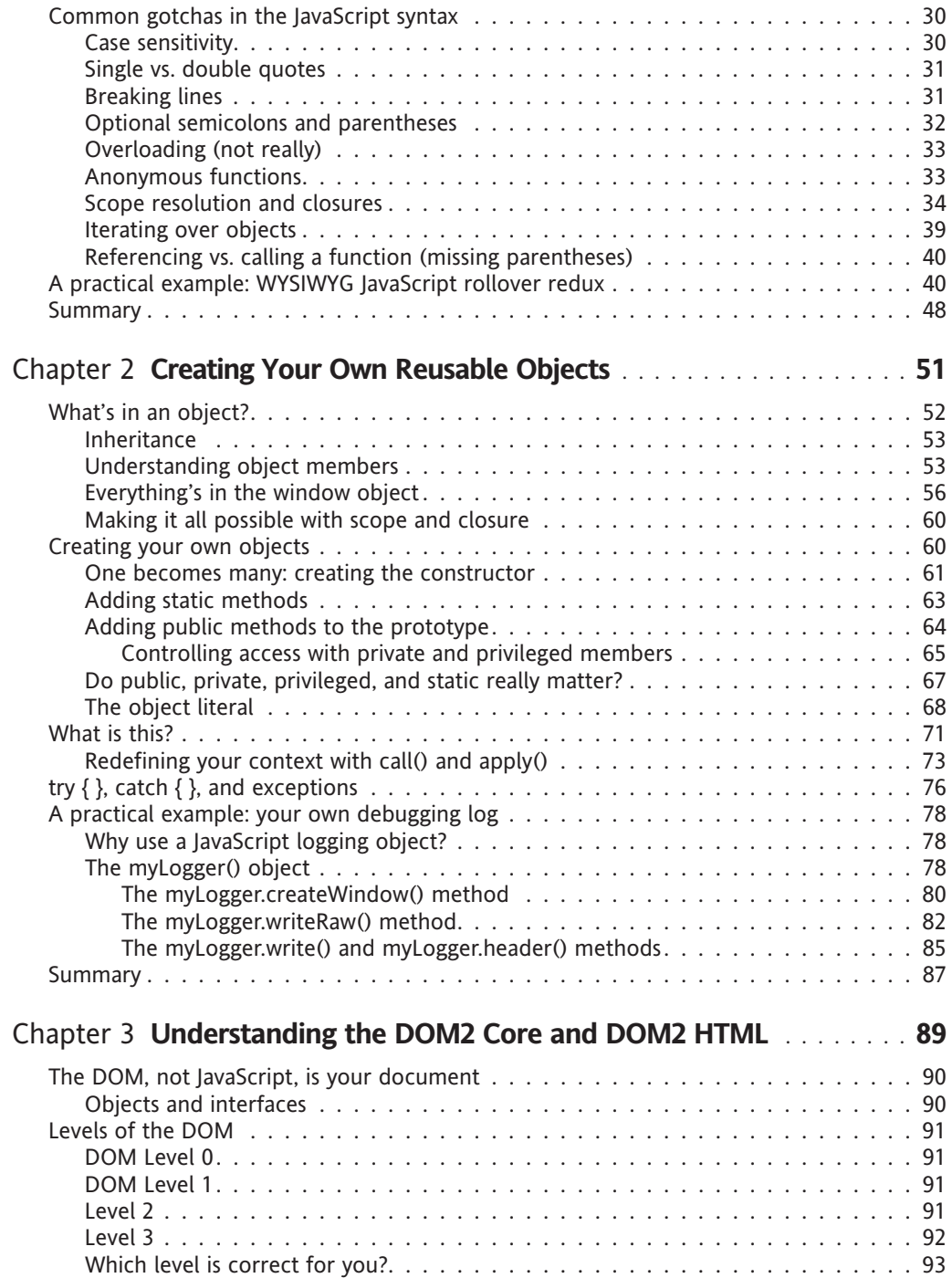

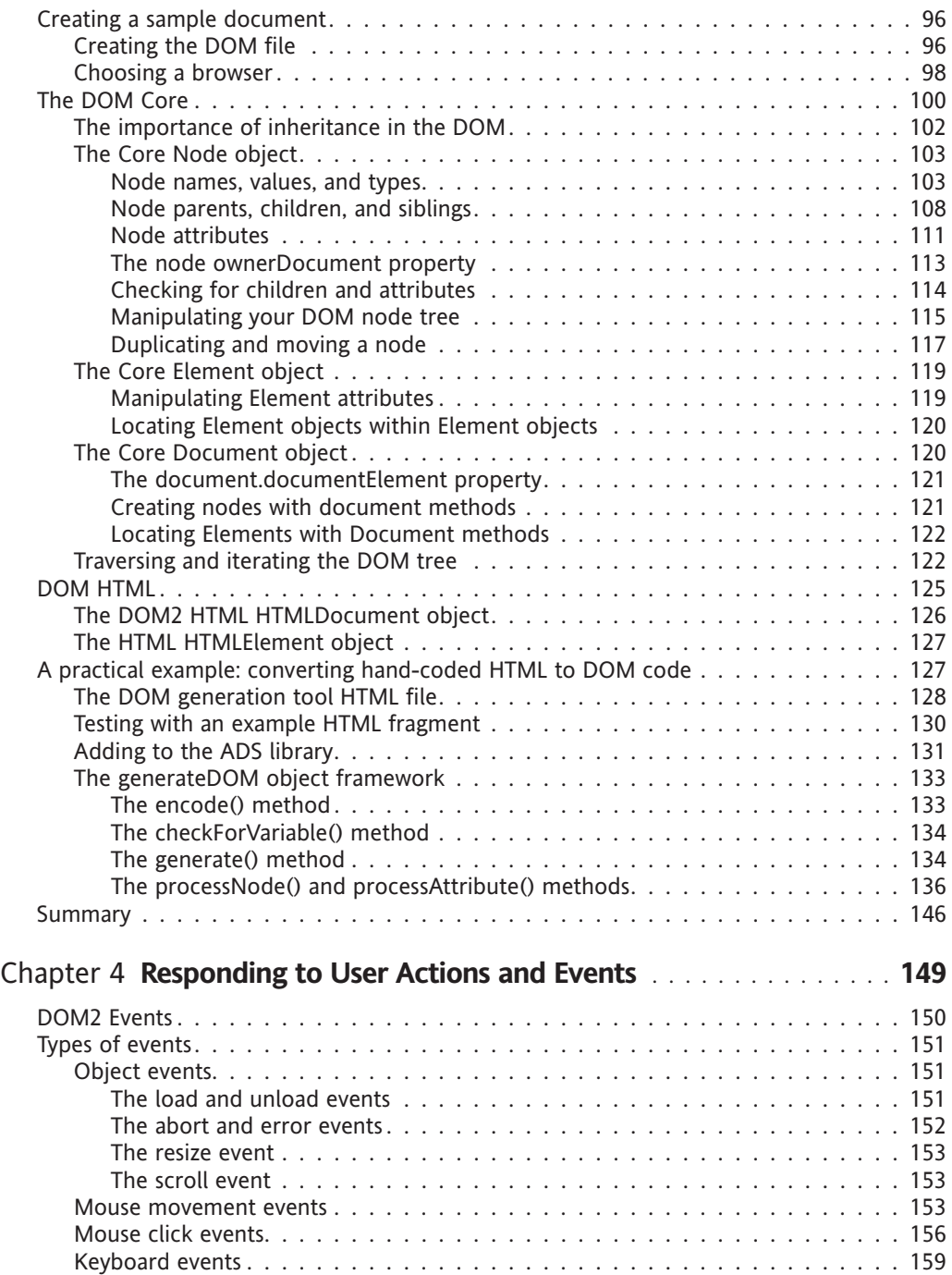

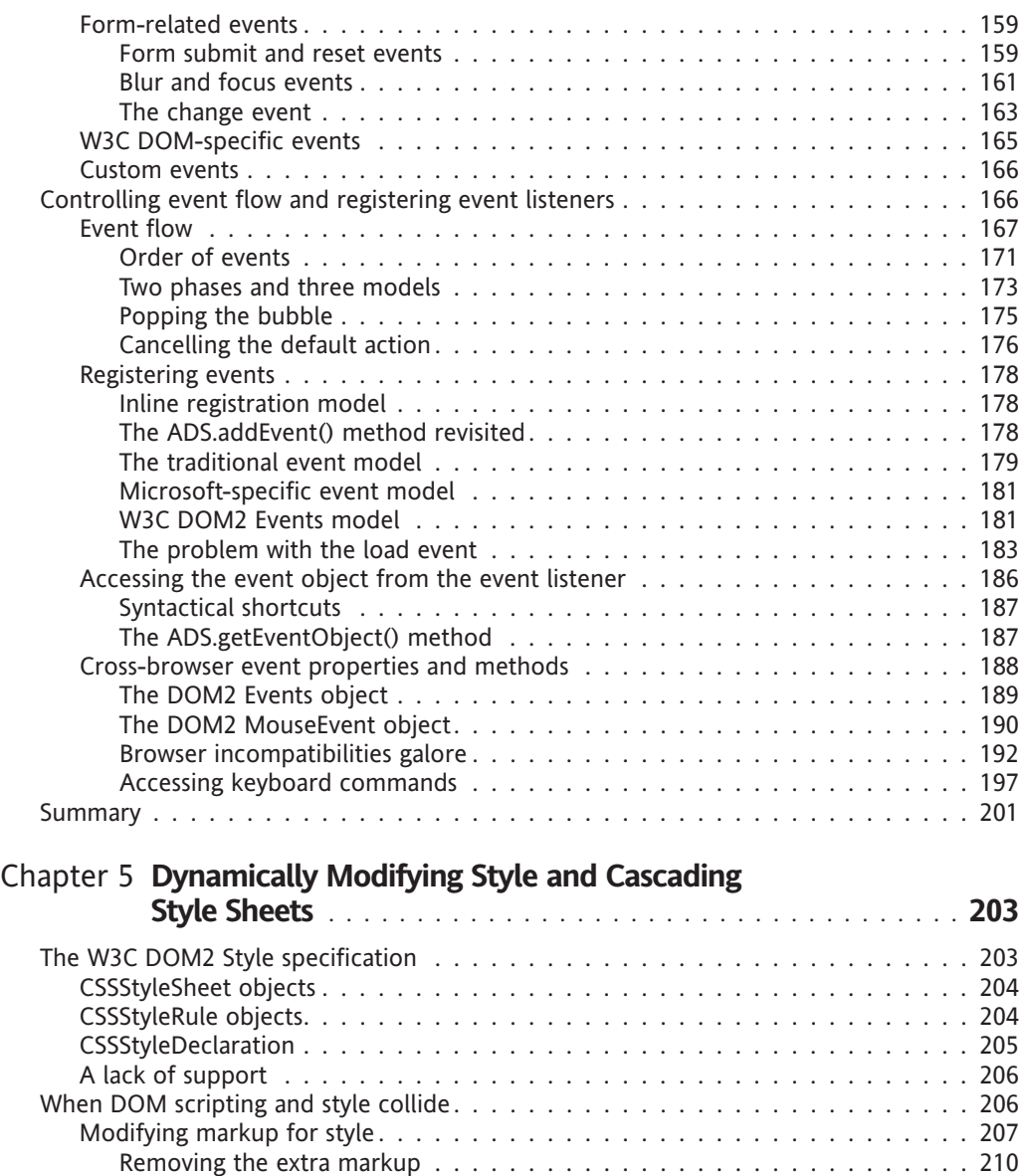

Keeping style out of your DOM script . . . . . . . . . . . . . . . . . . . . . . . . . . . . 213 The style property . . . . . . . . . . . . . . . . . . . . . . . . . . . . . . . . . . . . . 213 Switching styles based on a className . . . . . . . . . . . . . . . . . . . . . . . . . 217 Using common classes with className switching . . . . . . . . . . . . . . . . . 217 Drawbacks of using className switching . . . . . . . . . . . . . . . . . . . . . . 220 Why not use setAttribute for class names? . . . . . . . . . . . . . . . . . . . . . 220

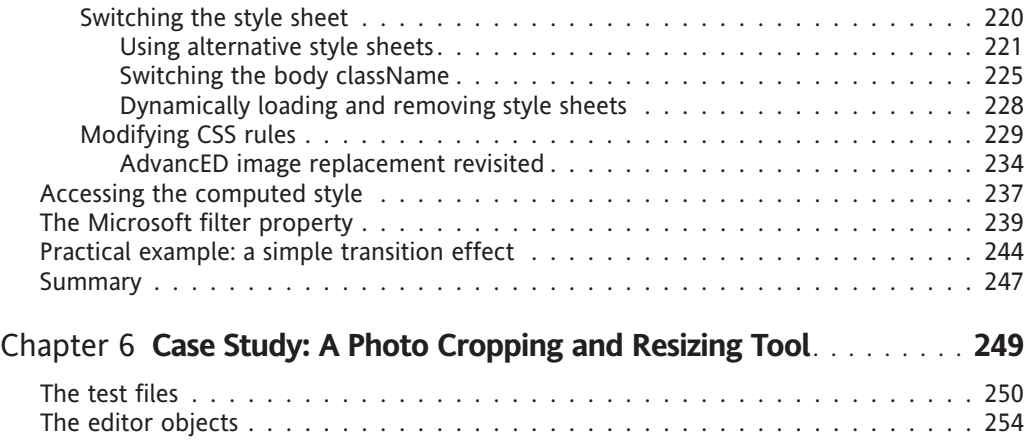

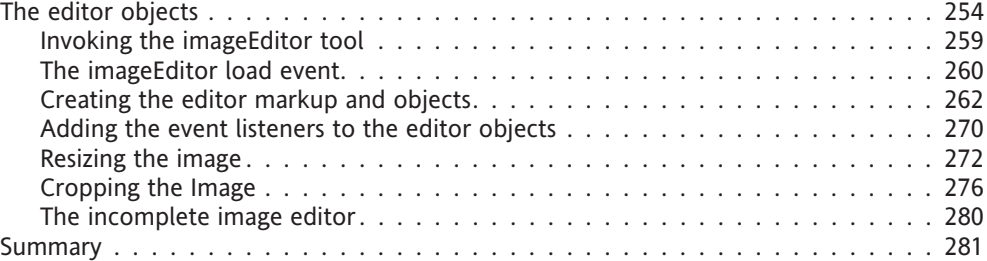

#### PART TWO **COMMUNICATING OUTSIDE THE BROWSER**

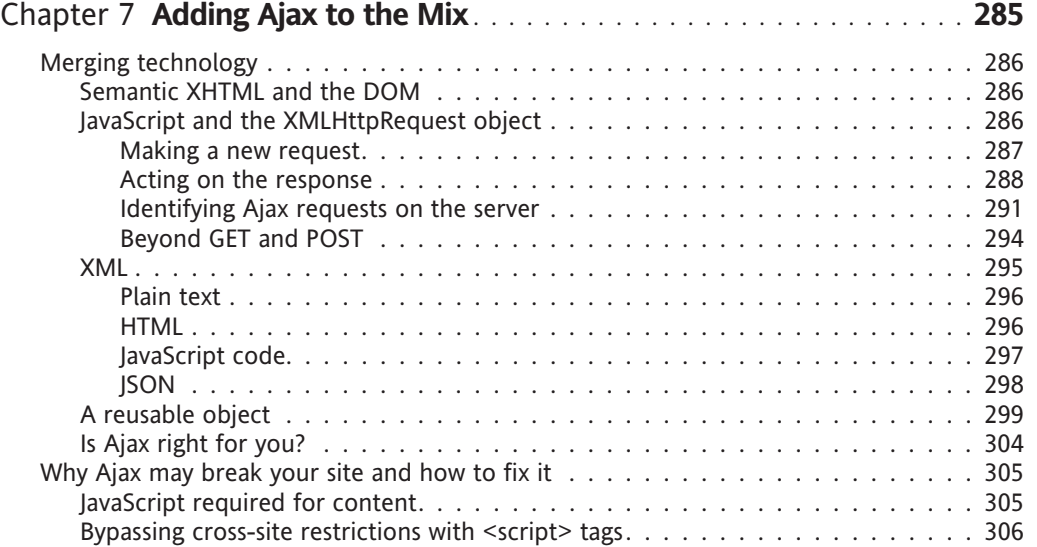

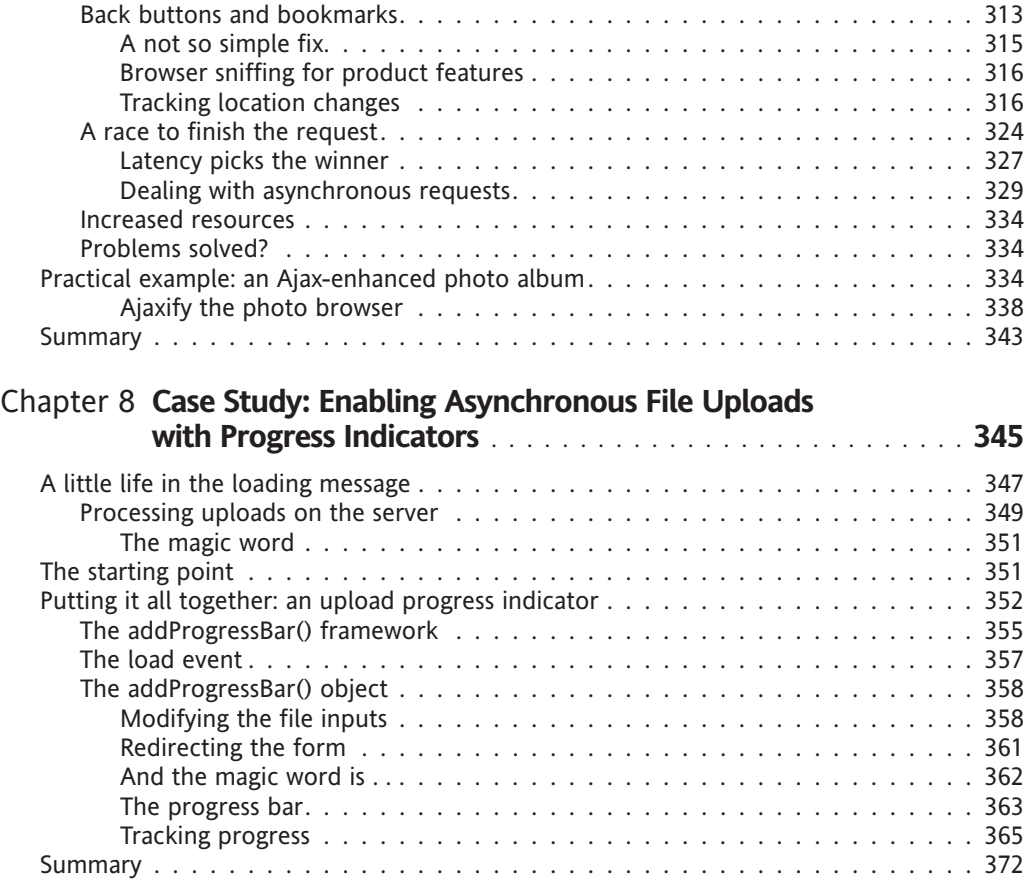

### PART THREE **SOME GREAT SOURCE**

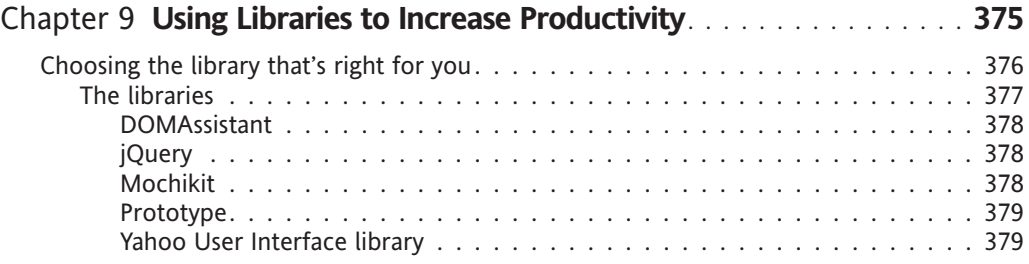

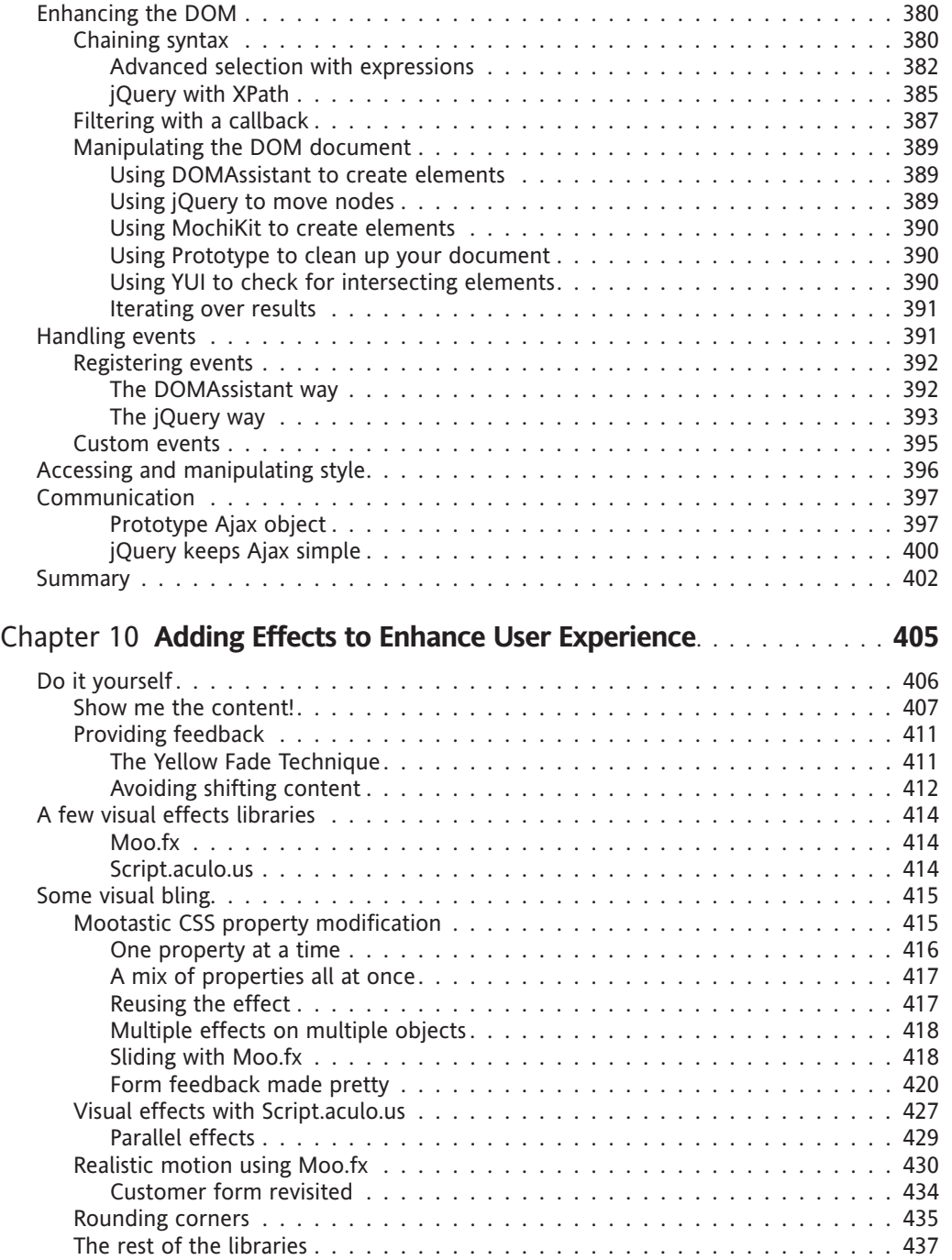

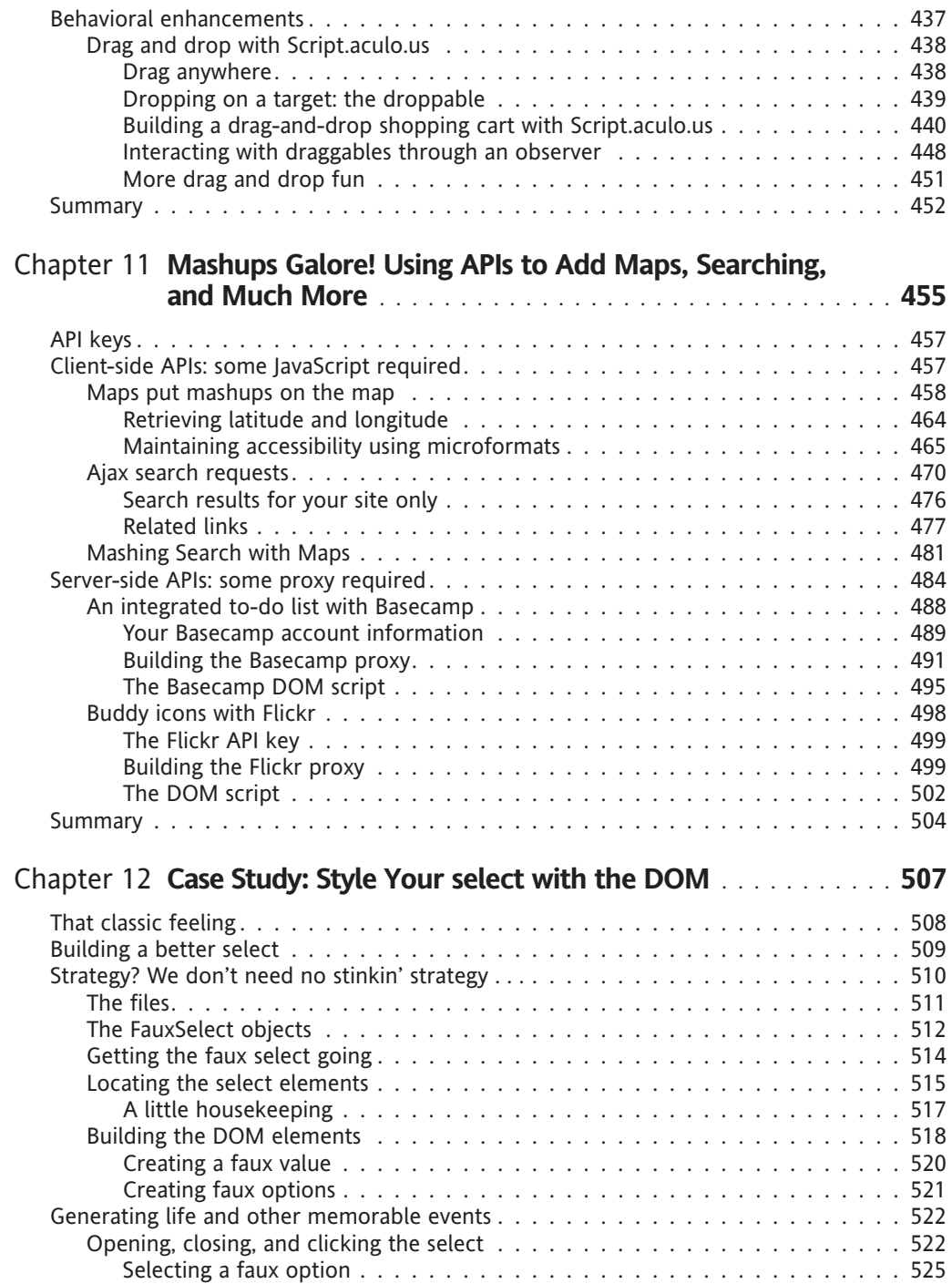

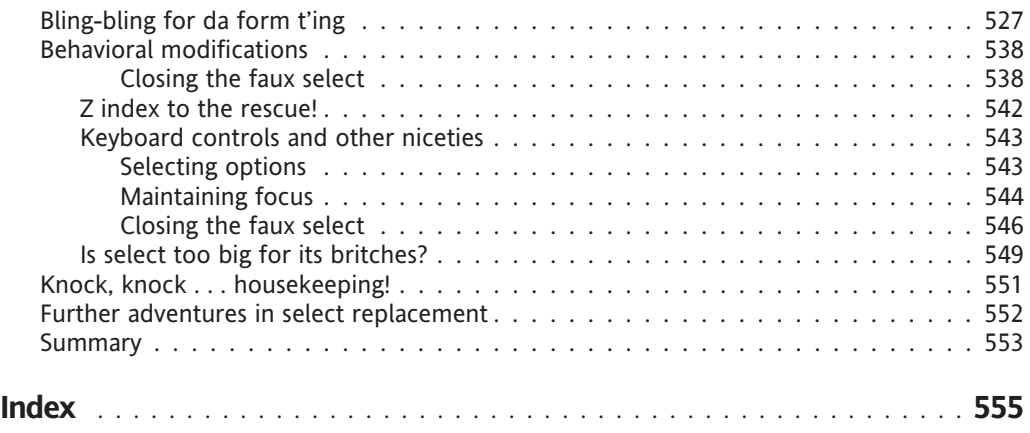